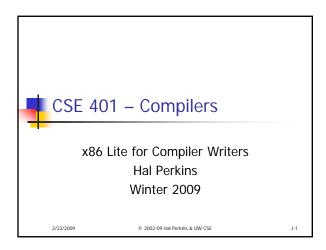

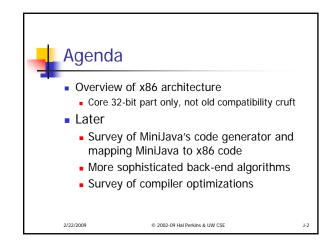

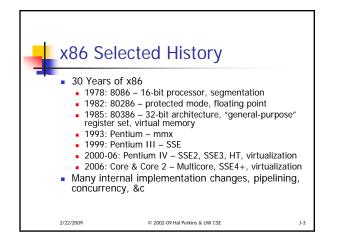

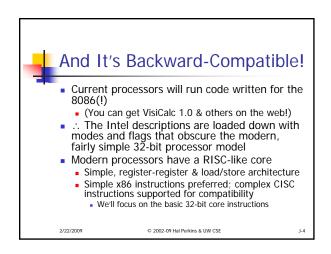

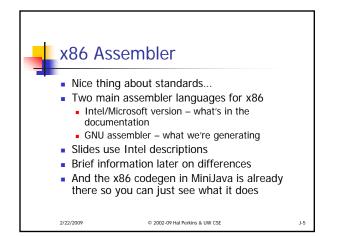

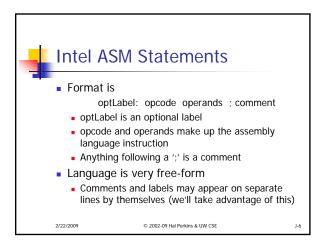

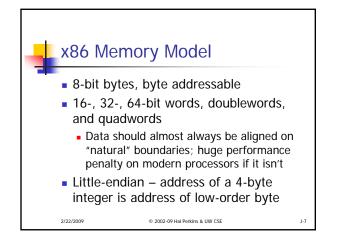

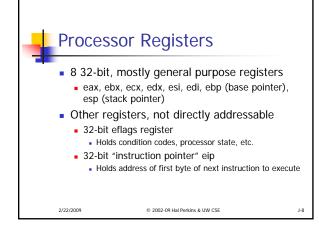

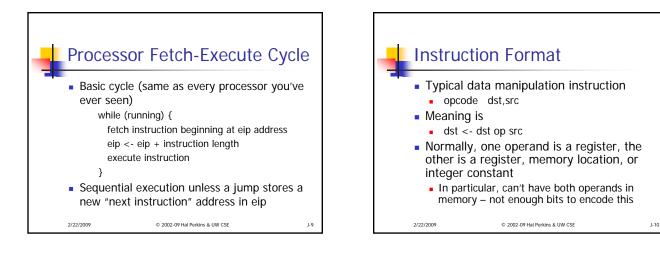

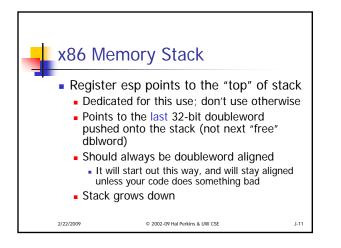

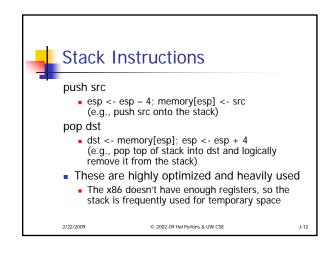

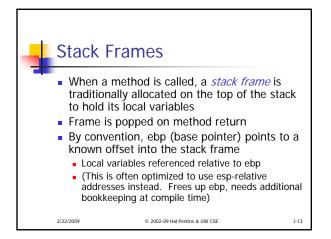

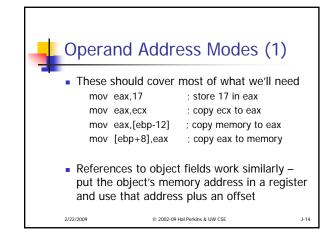

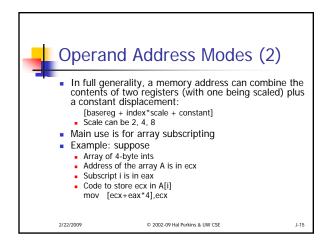

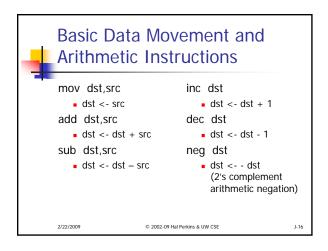

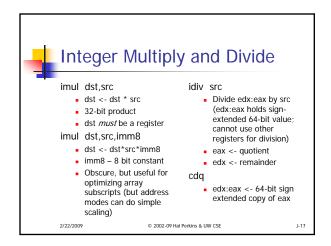

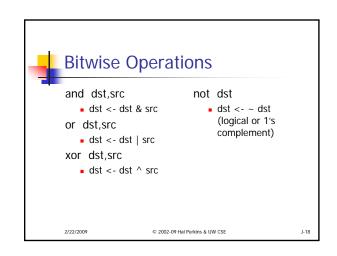

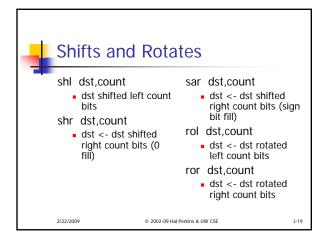

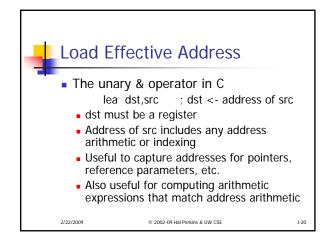

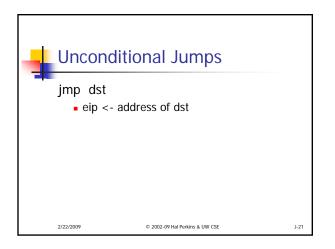

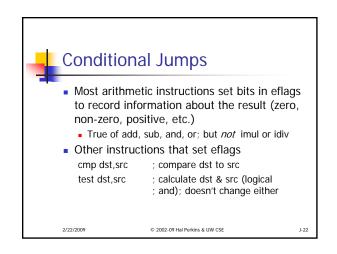

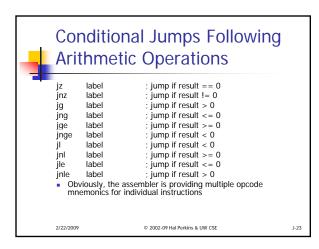

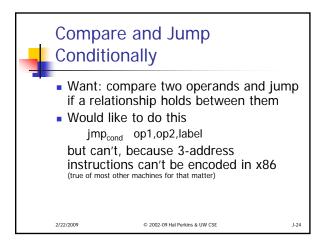

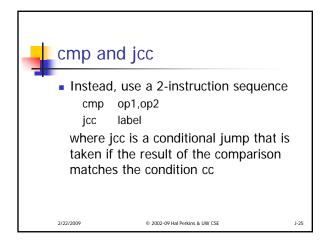

| 1 1                                                                                         | Conditional Jumps Following<br>Arithmetic Operations                   |                                                                                                |                                                                                                    |      |
|---------------------------------------------------------------------------------------------|------------------------------------------------------------------------|------------------------------------------------------------------------------------------------|----------------------------------------------------------------------------------------------------|------|
| ;<br>;<br>;<br>;<br>;<br>;<br>;<br>;<br>;<br>;<br>;<br>;<br>;<br>;<br>;<br>;<br>;<br>;<br>; | ine<br>ig<br>ing<br>ige<br>inge<br>inl<br>inl<br>inle<br>• Agai<br>som | label<br>label<br>label<br>label<br>label<br>label<br>label<br>label<br>label<br>label<br>abel | ; jump if op1 == op2<br>; jump if op1 == op2<br>; jump if op1 >= op2<br>; jump if op1 >= op2<br>; jump if op1 <= op2<br>; jump if op1 <= op2<br>; jump if op1 <= op2<br>; jump if op1 <= op2<br>; jump if op1 <= op2<br>; jump if op1 >= op2<br>; jump if op1 >= op2<br>; jump if op1 >= op2 |      |
| 2                                                                                           | /22/2009                                                               |                                                                                                | © 2002-09 Hal Perkins & UW CSE                                                                                                    | J-26 |

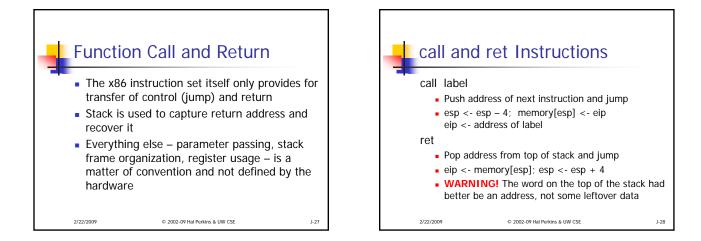

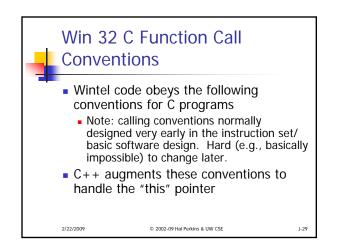

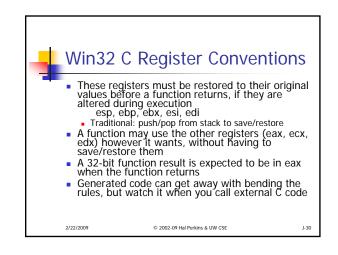

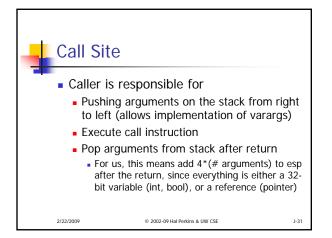

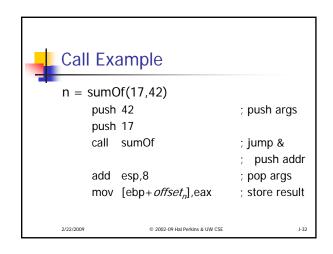

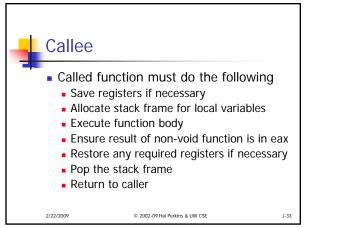

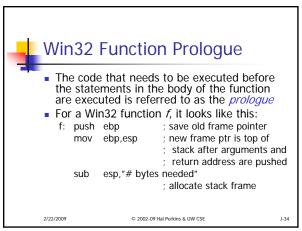

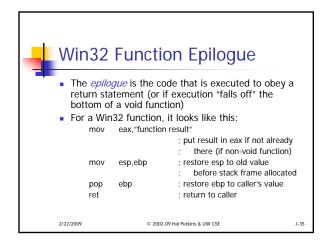

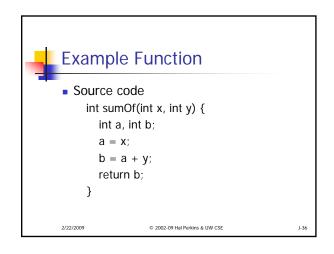

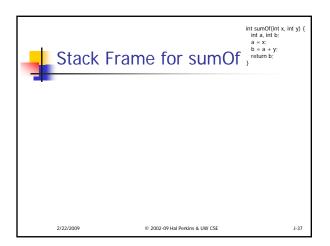

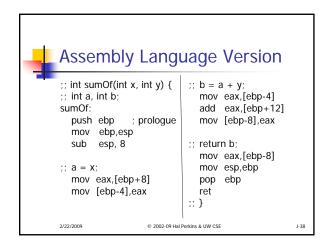